4産労農水第1245号

神奈川県内水面漁場管理委員会

多摩川における共同漁業権の免許の内容等の事前決定をするので、漁業法 67 条第 2 項で準用する同法第 64 条第 4 項の規定に基づき下記について貴委員会の意見を求 めます。

令和4年11月14日

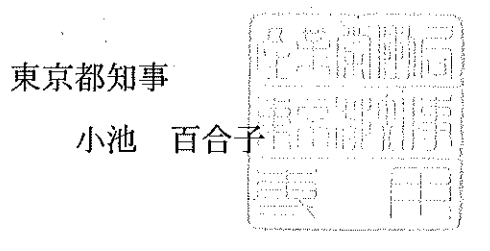

記

 $1$ .

 $\mathbf{1}$ 漁業種類

漁場の位置及び区域  $\overline{2}$ 

3 漁業の時期、その他免許の内容たるべき事項

制限及び条件  $\overline{4}$ 

 $\overline{5}$ 免許予定日

申請期間. 6

関係地区  $\overline{7}$ 

別紙2のとおり

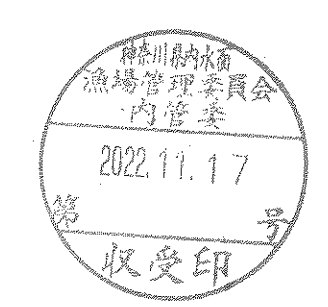

- 第十二 公示番号 内共第十二号
	- 一 免許の内容たるべき事項
		- (一) 漁業種類、漁業の名称及び漁業時期
		- 漁業種類 漁業の名称 漁業時期 一月一日から十二月三十一日まで 第五種共同漁業 あゆ漁業 こい漁業 同上 ふな漁業 同上 うぐい漁業 同上 同上 おいかわ漁業 同上 うなぎ漁業 (二) 漁場の位置 大田区、世田谷区、調布市及び狛江市の各地先 神奈川県川崎市地先 (三) 漁場の区域 次の基点第九号と基点第十号とを結ぶ線から基点第三十四号と基点 第三十五号とを結ぶ線までの多摩川の本流の区域 基点第九号 調布市多摩川三丁目多摩川原橋下り線橋脚上流端 の多摩川左岸側 基点第十号 稲城市矢野口多摩川原橋下り線橋脚上流端の多摩
			- 川右岸側
			- 基点第三十四号 大田区下丸子二丁目ガス橋橋台左岸下流端
			- 基点第三十五号 神奈川県川崎市中原区上平間ガス橋橋台右岸下流 端
	- 制限又は条件 なし
	- 三 免許予定日 令和五年九月一日
	- 令和五年五月一日から同年六月三十日まで 四 申請期間
	- 大田区、世田谷区、調布市及び狛江市 五 関係地区 神奈川県川崎市
	- 令和五年九月一日から令和十五年八月三十一日まで 六 存続期間

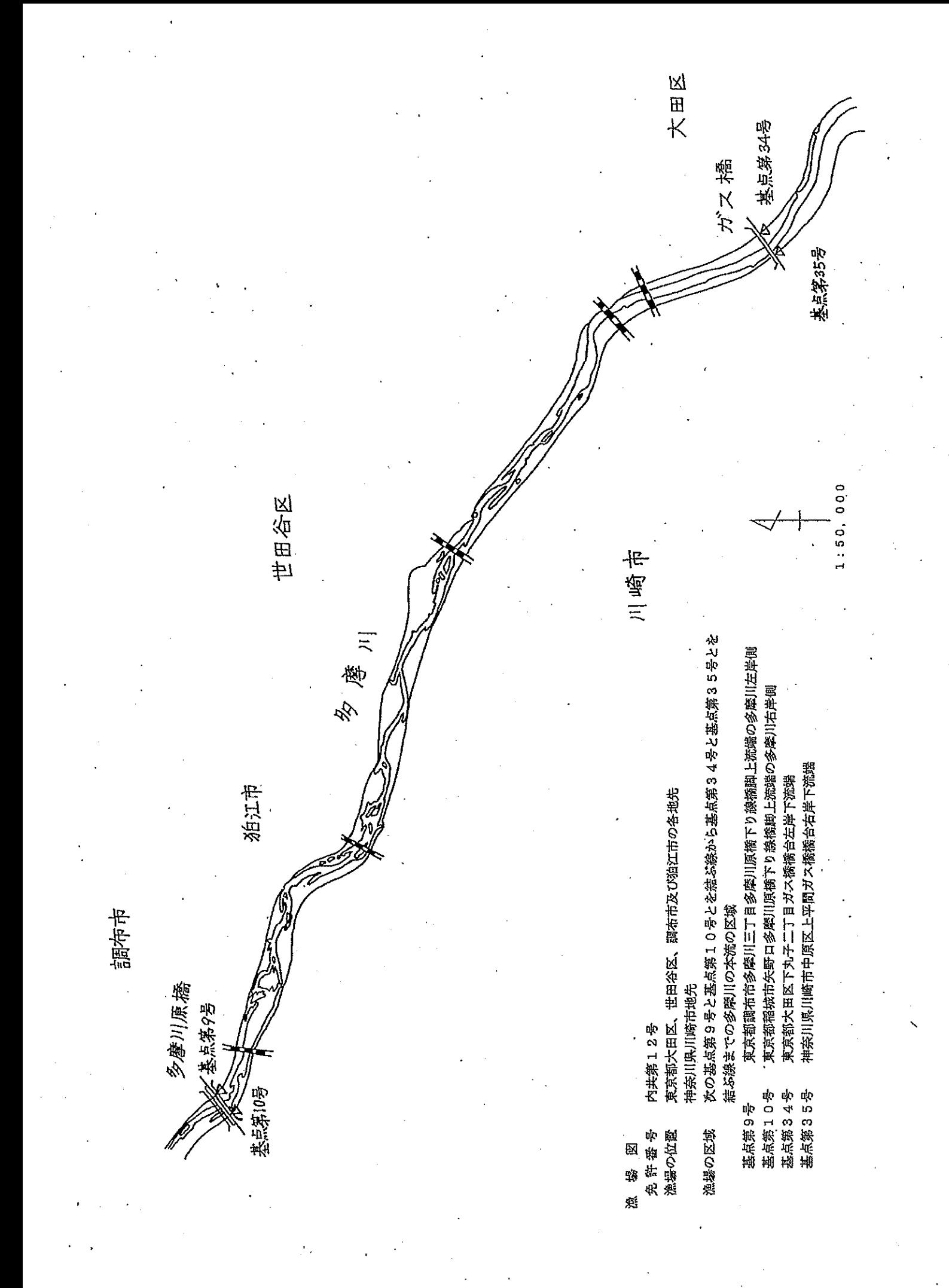

 $\overline{3}$ 

## 第十三 公示番号 内共第十三号

一 免許の内容たるべき事項

(一) 漁業種類、漁業の名称及び漁業時期

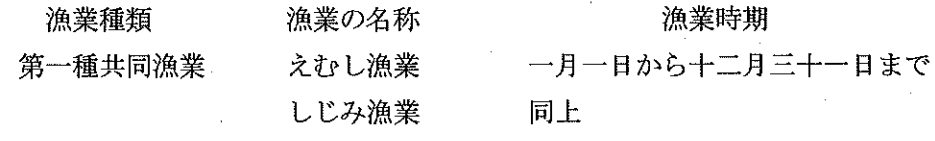

(二) 漁場の位置 大田区地先

神奈川県川崎市地先

(三) 漁場の区域 次の基点第三十四号と基点第三十五号とを結ぶ線から基点第三十六 号と基点第三十七号とを結ぶ線までの多摩川の本流の区域 - 基点第三十四号 大田区下丸子二丁目ガス橋橋台左岸下流端 基点第三十五号 神奈川県川崎市中原区上平間ガス橋橋台右岸下流 端

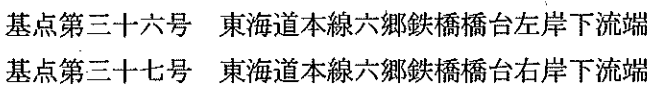

- 制限又は条件 なし
- 三 免許予定日 令和五年九月一日

令和五年五月一日から同年六月三十日まで 四 申請期間

五 関係地区 大田区 神奈川県川崎市

令和五年九月一日から令和十五年八月三十一日まで 六 存続期間

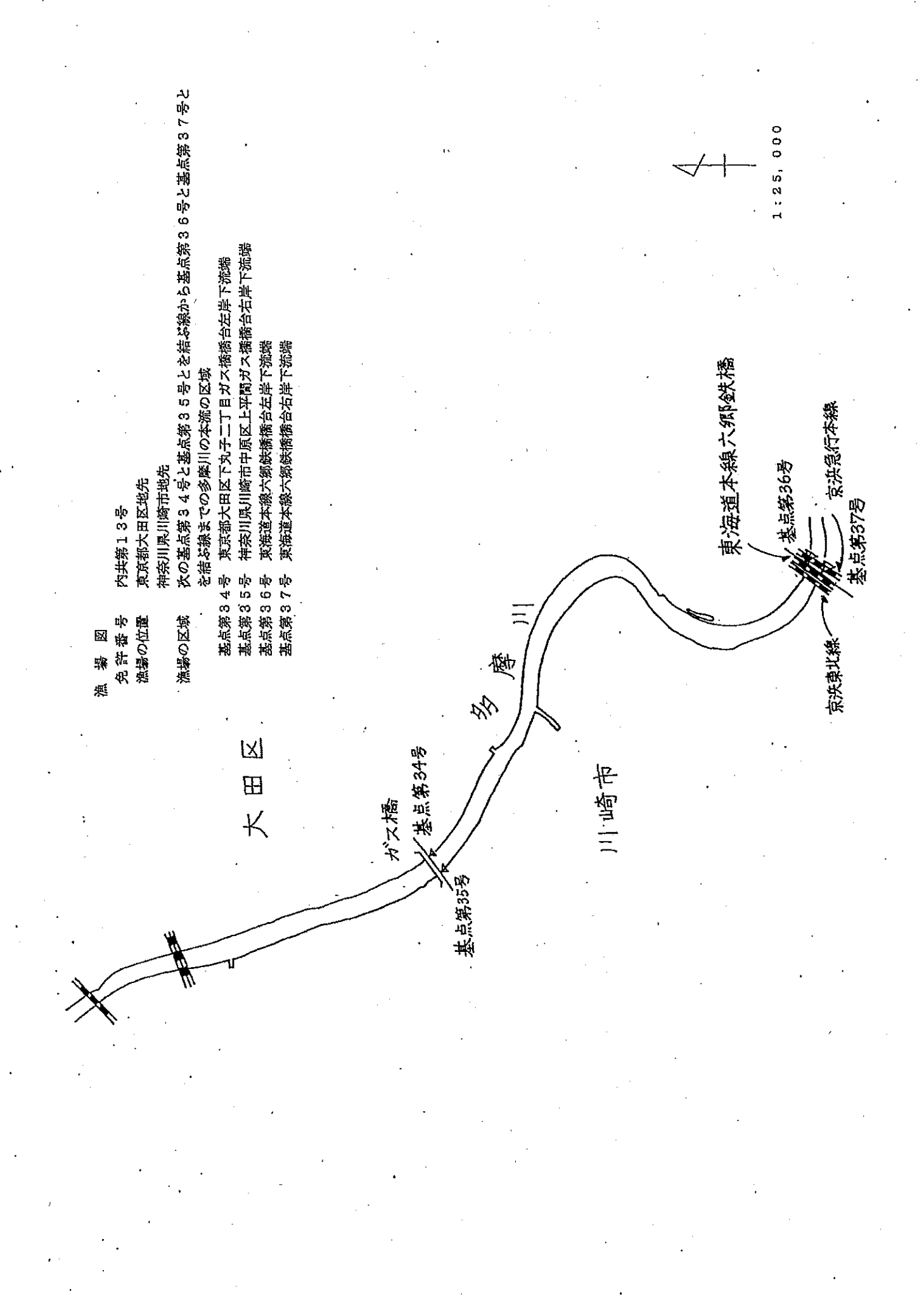

第十四 公示番号 内共第十四号

一 免許の内容たるべき事項

(一) 漁業種類、漁業の名称及び漁業時期

漁業種類 漁業の名称 第一種共同漁業 えむし漁業 しじみ漁業

漁業時期

- 一月一日から十二月三十一日まで
- (二) 漁場の位置 大田区地先

神奈川県川崎市地先

(ニ) 漁場の区域 次の基点第三十六号と基点第三十七号とを結ぶ線から基点第三十八 号と点イとを結ぶ線までの多摩川の本流の区域 基点第三十六号 東海道本線六郷鉄橋橋台左岸下流端 基点第三十七号 東海道本線六郷鉄橋橋台右岸下流端 基点第三十八号 神奈川県川崎市川崎区殿町三丁目二十七番一号 (多摩川水路東端) 点イ 基点第三十八号から七十八度五十一分の線と多摩 川左岸との交点

同上

- 制限又は条件 なし
- 三 免許予定日 令和五年九月一日
- 四 申請期間 令和五年五月一日から同年六月三十日まで
- 五 関係地区 中央区、港区、台東区、墨田区、江東区、品川区、目黒区、大田区 北区、荒川区、足立区、葛飾区及び江戸川区

神奈川県川崎市

六 存続期間

令和五年九月一日から令和十五年八月三十一日まで

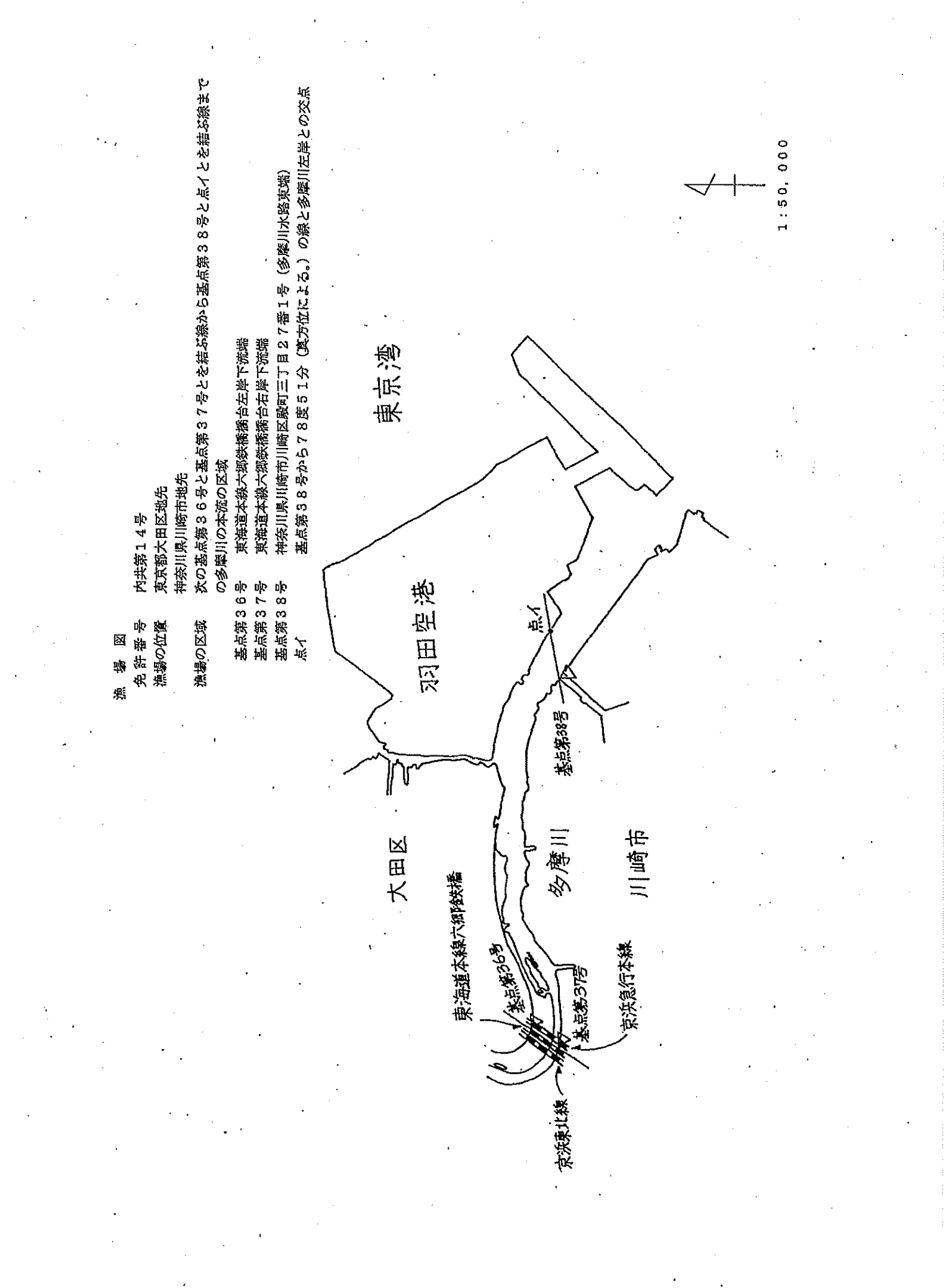

 $\overline{7}$